## **Compito di Elettrotecnica**

## **22 Novembre 2022**

**Nome e Cognome ....................................................................... Matricola ....................... . Corso di Laurea ................................................................................................................. .** 

**ES.1-11** sistema in figura si trova a regime. Il tasto T all'istante t=Os si chiude. Determinare l'andamento temporale della corrente *i<sub>l</sub>(t)* che scorre su L e l'energia immagazzinata in L dopo 0.05ms dalla chiusura del tasto.

E<sub>1</sub> = 3V; E<sub>2</sub>=8V; I = 2A;  $R_i = i \Omega$ ; L=1mH, C=2mF

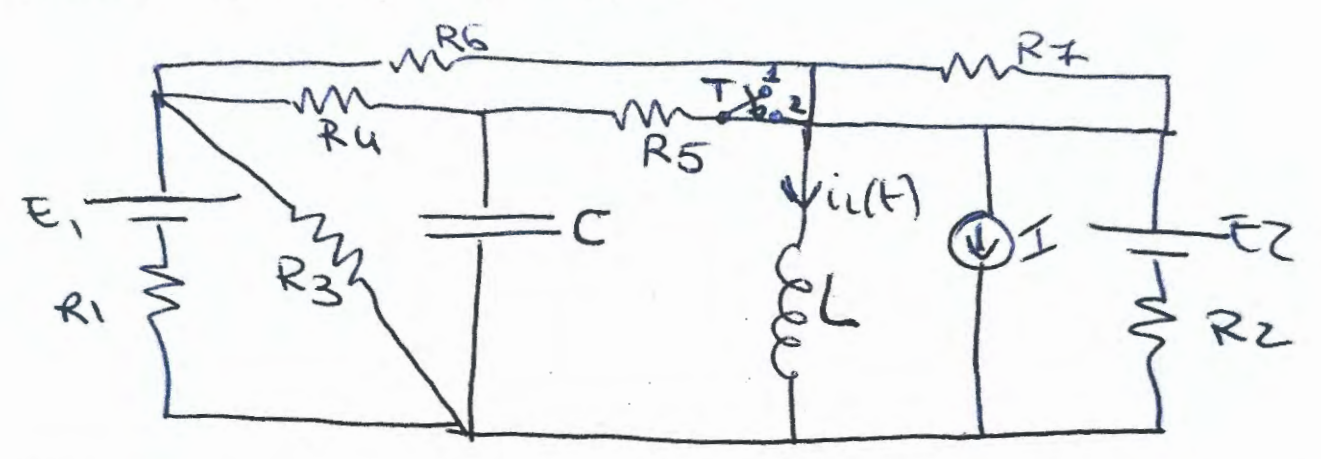

**ES.2** - Dato il circuito in figura, determinare il valore della capacità da inserire tra i punti A e B per rifasare totalmente il carico a valle.

f=50Hz; S=4cm<sup>2</sup>; l= 0.4cm;  $\mu_r = 1000$ ; N<sub>1</sub>=200; N<sub>2</sub>=400; C=2.5mF; R=R1=R2=5 $\Omega$ ;  $e(t) = \sqrt{2} \cos \left( wt + \frac{\pi}{4} \right) V$ 

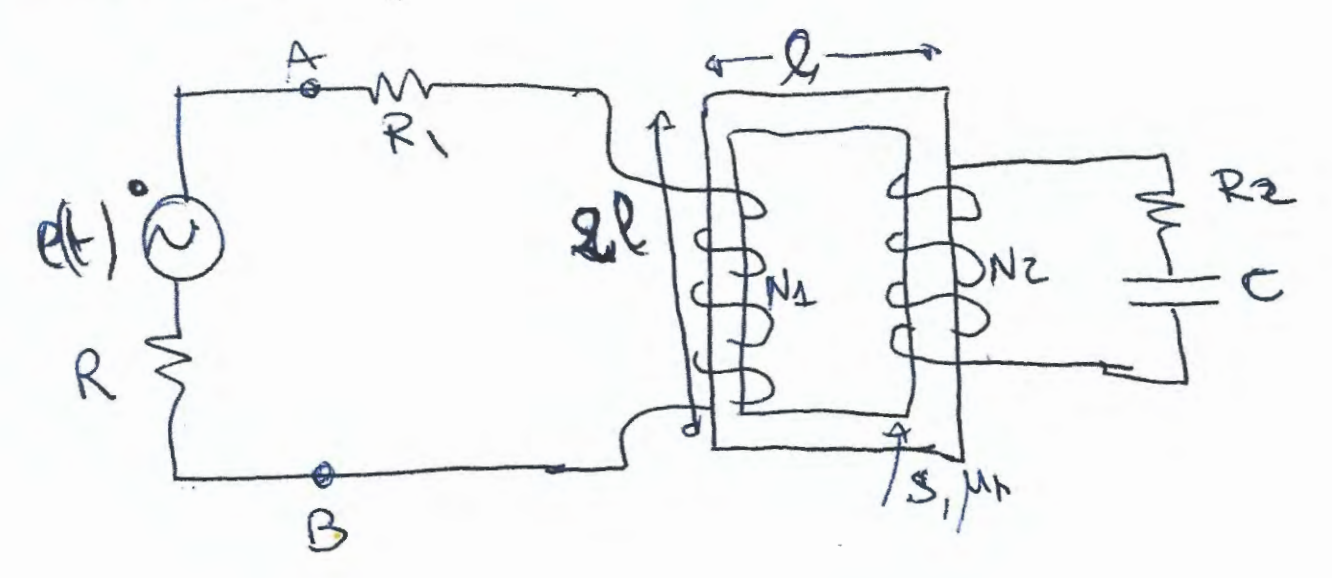

$$
E_{1} = \frac{1}{2} \sum_{k_{1}} \frac{1}{k_{1}} = \frac{1}{2} \sum_{k_{2}} \frac{1}{k_{2}} = \frac{1}{2} \sum_{k_{1}} \frac{1}{k_{1}} = \frac{1}{2} \sum_{k_{2}} \frac{1}{k_{2}} = \frac{1}{2} \sum_{k_{1}} \frac{1}{k_{1}} = \frac{1}{2} \sum_{k_{2}} \frac{1}{k_{2}} = \frac{1}{2} \sum_{k_{1}} \frac{1}{k_{1}} = \frac{1}{2} \sum_{k_{2}} \frac{1}{k_{2}} = \frac{1}{2} \sum_{k_{1}} \frac{1}{k_{1}} = \frac{1}{2} \sum_{k_{2}} \frac{1}{k_{2}} = \frac{1}{2} \sum_{k_{1}} \frac{1}{k_{1}} = \frac{1}{2} \sum_{k_{1}} \frac{1}{k_{1}} = \frac{1}{2} \sum_{
$$

$$
E_{H4} = \frac{\frac{E_{H1}}{R_{M1+RP}} + E_{M2}}{\frac{1}{R_{H1}+RP} + \frac{1}{R_{H2}}}
$$
\n
$$
R_{H4} = \frac{1}{\frac{1}{R_{H1+RP}} + \frac{1}{R_{H2}}}
$$

 $\hat{\mathcal{K}}(\infty) = \frac{\hat{\mathcal{K}}\mathcal{H}}{\hat{\mathcal{K}}\mathcal{H}}$ Peril colcola di O = = posso villabre le #6.  $R_L = R_H q$ 

 $\begin{bmatrix} \frac{1}{2} & \frac{1}{2} \\ \frac{1}{2} & \frac{1}{2} \\ \frac{1}{2} & \frac{1}{2} \end{bmatrix}$  26

 $W_{L} = \frac{1}{2} L I_{L}^{2} (t=0.05ms)$ per adable l'exempla immeglion notre, sositation a t = 0.05 ms

 $ES.N 22$ armito mogutarico cicc. Retter Ξ  $\frac{1}{5}$ Rze Rei  $-Nz_{12}$  $Rze = \frac{2Q}{\mu\omega\mu\text{ns}} = 2Re$  $Re = \frac{Q}{\mu_0 \mu_0 s}$  $R_{eq} = Req_{4} = Req_{2} = 2 R_{2}e_{4} - 2Re = 6 Re$  $L_1 = \frac{N_2^2}{R_{eq}}$  $L_{4} = \frac{N_{1}^{2}}{R_{2}a}$  $M_{12} = M_{21} = \sqrt{L_{1}L_{2}}$  $e(t) = \sqrt{2} cos(\omega t + \frac{\pi}{4})$  =  $e^{\frac{6}{5}} = cos\frac{\pi}{4} + \sqrt{8u\frac{\pi}{4}} = \frac{\sqrt{2}}{2} + \sqrt{\sqrt{2}}$ 1+1 (14)  $E = R$ <br> $E_R = R$ 43 venue Let  $\overline{z}_3 = Rz - \frac{1}{\mu C}$  $\overline{z}$  $\overline{L}$  $E + E$  $E_{12} + E_{121} = \pm 2 \bar{4}$  $E = Jwh_1\bar{I} - Jwh_1\bar{I}z = \bar{I} + \bar{z}z)$  $=0$   $\frac{1}{1}$ ,  $a\frac{1}{1}$  $-502252-50314121 = 222$  $YAB = E - \overline{z} \cdot \overline{1}$ 

 $-3-$ 

 $543 = 143.5$ <br> $543.5 = 798 + 3093$ 

 $Q_{AB>U} \Rightarrow C_R = \frac{Q_1^2}{\omega V_{AB}^2}$